$11447$ mit einfachen Sinusschwingungen. Man kann nichtsinusförmige Schwingungen entweder mathematisch-formal mit Hilfe einfacher Sinusschwingungen beschreiben (Fourier-Darstellung) oder physikalisch aus einzelnen Sinusschwingungen aufbauen (vgl. S. 197). Man nennt diesen Vorgang Überlagerung.

Dohl, Mech. Ak. L/l. § 99. Darstellung nichtsinusförmiger Schwingungsvorgänge.

In beiden Fällen werden alle benutzten Sinusschwingungen oft Teilschwingungen genannt. Jede von ihnen muß eine bestimmte Frequenz n, Amplitude A und Phase o haben. Das erläutern wir an Beispielen.

Wir beginnen mit dem einfachsten Fall, der Überlagerung von nur  $n_g$ -45 sec<sup>-1</sup> | \ zwei Sinusschwingungen oder Teilschwingungen in graphischer Darstellung. - Wirseheninden beiden ersten horizontalen Reihen der Abb. 301 zwei sinusförmige Schwingungsbilder übereinandergestellt. Die für die Bezeichnung gewählten Indizes 2 und 9 sind aus den Frequenzen durch Wegheben des gemeinsamen Teilers erhalten. Diese Bezeichnungsweise werden wir fortan ständig benutzen.

Die untere Sinuskurve hat eine größere Amplitude, aber kleinere Frequenz als die obere  $(A_2 > A_3; n_2 < n_3)$ . Ferner sind vier punktierte Geraden eingetragen. Ihre Abschnitte zwischen der Abszisse und den Kurven markieren zeitlich zusammenfallende Ausschläge beider Schwingungen. Nach oben gerichtete Ausschläge werden positiv, nach unten gerichtete negativ gezählt. Diese Ausschläge addieren wir für die verschiedenen Zeitpunkte  $t_1$ ,  $t_2$  usw. und tragen ihre Resultante graphisch über der untersten Abszisse auf. Auf diese Weise gelangen wir zu einem verwickelten, nichtsinusförmigen Kurvenzug. Er wird zunächst rein formal mit dem Index  $n_r$  bezeichnet. In diesem Beispiel waren die Frequenzen der beiden Teilschwingungen erheblich verschieden. Es war  $n_a = 4.5$   $n_a$ .

. Für ein zweites Beispiel wählen wir die Frequenzen nahezu gleich, und zwar in Abb. 302  $n_7 = \frac{7}{8} n_6$ . Ferner sind die beiden Amplituden  $($  = Höchstausschläge) gleich groß gewählt. Im übrigen führen wir die Addition genau so wie vorher aus und gelangen so zum resultierenden Schwingungsbild  $n_r$ . Es gleicht äußerlich einer Sinuskurve mit periodisch veränderlicher Amplitude. Man nennt ein solches Schwingungsbild eine Schwebungskurve. In dem gewählten Beispiel kommt die Schwingung in jedem Schwebungs-

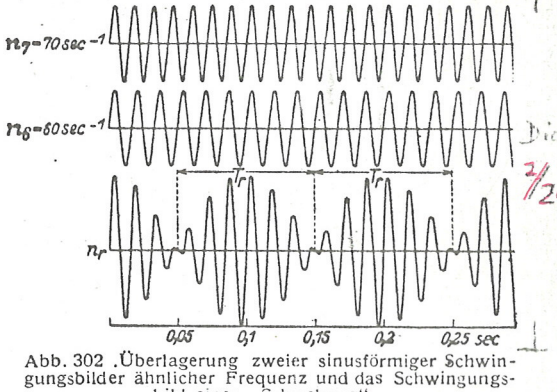

bild einer "Schwebung".

minimum zur Ruhe. Zur Zeit t<sub>min</sub> sind die gleich großen Amplituden der beiden Teilschwingungen einander entgegengesetzt gerichtet. Ihre Phasendifferenz beträgt 180°. Im Schwebungsmaximum hingegen addieren sich beide Amplituden mit der Phasendifferenz Null zum doppelten Wert der Einzelamplitude.

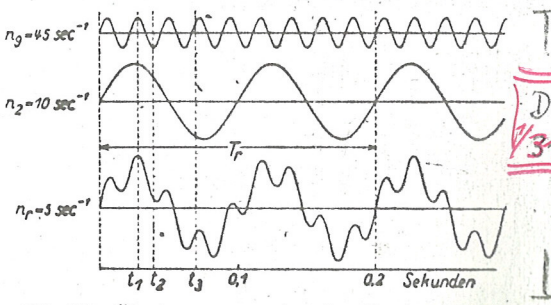

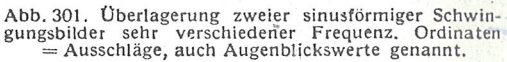